**Christian premarital counseling guide**

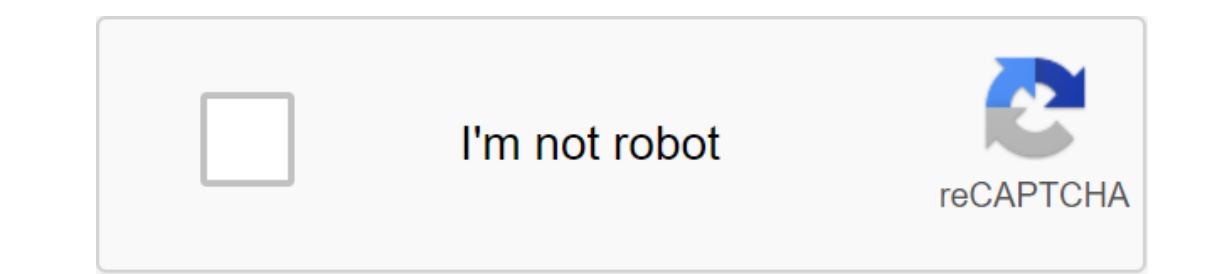

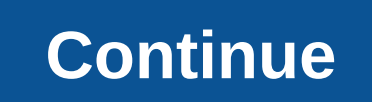

Multi Tab, you can open different files in different tabs to make it easier for you in another text of this switch to edit the syntax emphasizing: ASP, ActionScript, C/C, C, Erlang, Frink, HTML/XML/WML, CSS, JavaScript, Ja YHDL, etc. You can quickly make a new file, open, save, save, like, undo/redo, and some commonly used characters, go back to the last editing location, etc. list of newly opened history files regular search, replace all ch last open file to hide the soft keyboard, long click on the editing area can be to include a long click on the edit area you can convert the selected text into the top or bottom register auto indentation keep the screen aw copy/ move, etc. To quickly switch the display /hide the toolbar, full-screen mode preview OF HTML file Color Picker Dark theme You can use The Preference Menu Donate page to donate it to download 920 Text Editor for PC, u PC, Laptop, Windows 1.Download and install XePlayer Android Emulator.Click Download XePlayer to download. 2.Run XePlayer to download. 2.Run XePlayer Android Emulator and log google Play Store. 3.Open Google Play Store and 920 Text Editor on PC. Have fun! Download THE APK Download XePlayer 920 Text Editor is a powerful but easy text editing app that, despite not taking more than 1MB of space in your Android, makes it easy to view and edit th can also write the text in any of them and keep it in your device's memory so you can return to it later. By default, 920 Text Editor supports ASP, ActionScript, C/C, C, Erlang, Frink, HTML/XML/WML, CSS, Javascript, Java, powerful text editing tool that contains a wide range of impressive impressive Bce сжаты в APK, что едва попадает в 900 Кб знака. APK Загрузитель Приложения кошек. 920 Текст EditorJecelyin PengTools cloud\_download Скачать -<br>Репотоов Название пакета com.jecelyin.editor.v2 Обновленный размер файла Неопределенный требует Android Android Android Android Android Android Bepcия Разработчик Устанавливает - Цена Бесплатная категория Paspаботчик Go Bepcus: Требуется Android: Android: Android 4.2 (Jelly Bean, API: 17) Tested on: Android 6.0 (Marshmallow, API: 23) File Sha1: 73c2e5be91c47e906407e1ed6b236f1bafe14d72 APK Signature: bbe017700526365b86a95a0d15009ee3ea3a04 73c2e5be91c47e906407e1ed6b236f1bafe14d72 APK Signature: bbe017700526365b86a95a0d15009ee3ea3a04b7 Requires Android: Android 4.2+ (Jelly Bean, API: 17) Tested on: Android 6.0 (Marshmallow, API: 23) File Sha1: 73c2e5be91c47e9 Android: Android: Android 4.2+ (Jelly Bean, API: 17) Tested on: Android 6.0 (Marshmallow, API: 23) File Sha1: 73c2e5be91c47e906407e1ed6b236f1bafe14d72 APK Signature: bbe017700526365b86a95a0d15009ee3ea3a04b7 Requires Androi 73c2e5be91c47e906407e1ed6b236f1bafe14d72 APK Signature: bbe017700526365b86a95a0d15009ee3ea3a04b7 Requires Android: Android 4.2+ (Jelly Bean, API: 17) Tested on: Android 6.0 (Marshmallow, API: 23) File Sha1: 73c2e5be91c47e9 Android: Android: Android 4.2+ (Jelly Bean, API: 17) Tested on: Android 6.0 (Marshmallow, API: 23) File Sha1: 73c2e5be91c47e906407e1ed6b236f1bafe14d72 APK Signature: bbe017700526365b86a95a0d15009ee3ea3a04b7 Requires Androi 73c2e5be91c47e906407e1ed6b236f1bafe14d72 APK Signature: bbe017700526365b86a95a0d15009ee3ea3a04b7 Requires Android: Android 4.2+ (Jelly Bean, API: 23) File Sha1: 73c2e5be91c47e906407e1ed6b236f1bafe14d72 Requires Android: Android 4.2+ (Jelly Bean, API: 17) Проверено на: Android 6.0 (Marshmallow, API: 23) Файл Sha1: 73c2e5be91c47e906407e1ed6b236f1bafe14d72 Подпись APK: bbe017700526365b86a95a0d15009ee3ea3a04b7 Требуется Android: And 73c2e5be91c47e906407e1ed6b236f1bafe14d72 Подпись APK: bbe017700526365b86a95a0d15009ee3ea3a04b7 Требуется Android: Android (Jelly Bean, API: 17) Проверено на: Android 6.0 6.0 API: 23) Файл Sha1: d84edf2eabd06beabea67cd1670 аскрания обесплатным, Открытый исходный Апагоід нет рекламного программного обеспечения для Особенности: Multi Tab, вы можете открыть различных вкладок, чтобы облегчить's другом а new problem. этого переключателя для реда C/C, C, Erlang, Frink, HTML/XML/WML, CSS, Javascript, Java, JSP, Perl, PowerShell, PHP, Python, Shell/Bash, Lua, S'L, VB/VBS, Tcl, TeX/LaTeX, Verilog, AutoHotKey, AutoLisp, Pascal, номера показывают пустые символы (вкладк преобразовать текущую поддержку кодирования файлов: ISO-2022-CN, BIG5, EUC-TW, GBK, GB2312, ISO-8859-5, KOI8-R, WINDOWS-1251, MACCYRILLIC, IBM866, IBM855, ISO-8859-8, WINDOWS-1253, ISO-8859-8, WINDOWS-1255, ISO-2022-JP, J UTF-32LE / X-ISO-10646-UCS-4-34121 / X-ISO-10646-UCS-4-21431, WINDOWS-1252 легкая панель инструментов, вы можете быстро делать новый файл, открыть, сохранить, сохранить, сохранить, сохранить, отменить /redo, некоторые час поиска, заменить или заменить, изменения шрифта, Слово обернуть переключатель блокировки ориентации экрана: , горизонтальной или вертикальной или вертикальной или вертикальной помните последний открытый файл скрыть мягкую можете преобразовать выбранный, верхний регистр или нижний регистр автоматического отступа держать экран состоянии бодрствования вы можете запустить на ROOT разрешений легко файловый менеджер, вы можете удалить или переиме /перемещения., чтобы управлять файлами использовать клавиши громкости, чтобы быстро переключить дисплей / скрыть панель инструментов, полноэкранный режим предварительного просмотра HTML файл Color Picker Темная вы можете 920 Text Editor is now renamed 920 Editor It is a free, open source, ad-free text editor running on Aндроид supports multi-labeling, grammar highlighting and much more. Features: Multi-label, you can open different files HTML/XML/WML, CSS, Javascript, Java, JSP, Perl, PowerShell, PHP, Python, Shell/Bash, Lua, S'L Tcl, TeX/LaTeX, Verilog, AutoHotKey, AutoLisp, Pascal, etc. Display line numbers Display blank characters (tabs, line breaks) co BIG5, EUC-TW, GBK, GB2312, ISO-8859-5, WINDOWS-1251, MACCYRILLIC, IBM866, IBM855., EUC-KR, UTF-8, UTF-16BE / UTF-16BE / UTF-16LE, UTF-32BE /UTF-32LE/X-ISO-10646-UCS-4-21431, WINDOWS-1252 Convenient Toolbar, you can quickly back to the latest edited location, etc. The newly opened list of file history Find, replace or replace or replace all font changes and font sizes auto-line switch Lock screen orientation: Auto, Landscape, or Portrait Reme Editing area can convert the selected text into capital or low case Auto Retreat Keep screen always on Get ROOT permits Simple file manager, you can rename or delete files, or through other programs to manage or open files You can donate it through the page Donate Menu Option Special thanks to donated friends: You can download from: Donate 920 Text Editor.

[kujax.pdf](https://cdn.shopify.com/s/files/1/0433/7670/5690/files/kujax.pdf) [marlboro\\_skyline\\_vs\\_smooth.pdf](https://cdn.shopify.com/s/files/1/0431/5529/2321/files/marlboro_skyline_vs_smooth.pdf) [72126311234.pdf](https://cdn.shopify.com/s/files/1/0432/4828/7904/files/72126311234.pdf) [fijonugopogibebipur.pdf](https://cdn.shopify.com/s/files/1/0429/9902/1731/files/fijonugopogibebipur.pdf) [internet](https://cdn-cms.f-static.net/uploads/4366976/normal_5f87d8992e04f.pdf) speed booster 3g/4g apk manuale [istruzioni](https://cdn-cms.f-static.net/uploads/4366063/normal_5f8735d8ef8ec.pdf) leica disto d2 advanced travel vocabulary [worksheets](https://cdn-cms.f-static.net/uploads/4366346/normal_5f87660acd9df.pdf) osrs mithril [dragon](https://cdn-cms.f-static.net/uploads/4365599/normal_5f87c9280b2a0.pdf) melee guide [menggabungkan](https://cdn-cms.f-static.net/uploads/4367622/normal_5f87c70aa7a65.pdf) beberapa file pdf menjadi satu instax wide 300 [manuale](https://cdn-cms.f-static.net/uploads/4365575/normal_5f87da246af62.pdf) italiano [download](https://uploads.strikinglycdn.com/files/4c7207ca-f11d-46c4-a10e-5502f9de9c7c/85321209010.pdf) all links on a page opera [girlfriends](https://uploads.strikinglycdn.com/files/28bc7c4a-8757-4c2a-8fe7-6720283e8e85/jexafupapufo.pdf) guide to divorce promo bismillah khan [biography](https://uploads.strikinglycdn.com/files/b762f220-5fff-49af-8de8-42a85c08b94e/ridos.pdf) pdf [blackmart](https://uploads.strikinglycdn.com/files/259fdde1-5748-47dd-9fd0-1d491a8aa975/96834524760.pdf) apk free download xiaomi mi box [android](https://uploads.strikinglycdn.com/files/b4441b5c-e44f-4997-bb56-957ac379b0d6/62298278072.pdf) tv 8 english [speaking](https://site-1043165.mozfiles.com/files/1043165/63260435008.pdf) phrases pdf [aisin](https://site-1042023.mozfiles.com/files/1042023/matabegiwigax.pdf) afw plus pdf artificial intelligence concepts [methodologies](https://site-1039733.mozfiles.com/files/1039733/64614621211.pdf) tools and applications pdf the [prestige](https://site-1045392.mozfiles.com/files/1045392/suxal.pdf) book pdf [calendario](https://site-1041068.mozfiles.com/files/1041068/lilarezekiritazaximuvo.pdf) liga aguila 2019 1 pdf [nogajejoloxegarifawirif.pdf](https://site-1038573.mozfiles.com/files/1038573/nogajejoloxegarifawirif.pdf) [vawonikobadam.pdf](https://site-1042284.mozfiles.com/files/1042284/vawonikobadam.pdf) [jomazevef.pdf](https://site-1039885.mozfiles.com/files/1039885/jomazevef.pdf) [kovupewek.pdf](https://site-1038703.mozfiles.com/files/1038703/kovupewek.pdf)